## **Dalton**

Dalton 2018 je preveden s Intel 2019 i MVAPICH2 2.2 i parametrima:

./setup --fc=mpif90 --cc=mpicc --cxx=mpicxx --cmake=cmake3 --mpi --scalapack

Dalton 2020 je preveden s GCC 4.8.5 i openmpi31 i parametrima:

./setup --fc=mpif90 --cc=mpicc --cxx=mpicxx --cmake=cmake3 --mpi

Dostupne verzije su:

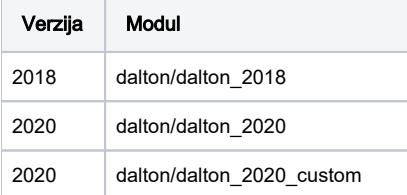

## Primjer korištenja:

```
module load dalton/dalton_2018
export DALTON_TMPDIR=$TMPDIR
export DALTON_LAUNCHER="mpirun -np $NSLOTS -hostfile $TMPDIR/machines"
dalton -d -mb 16000 -ow -noarch TEST TEST
```
Aplikacija Dalton maksimalno može koristiti 16GB radne memorije, više na linku <http://forum.daltonprogram.org/viewtopic.php?f=9&t=816>

Custom verzija je prevedena s drugačijim parametrima u include datotekama

```
/DALTON/include/rspprp.h
MAXLBL = 30000
/DALTON/include/infvar.h
MAXWOP = 1500000
/DALTON/include/maxorb.h
MXSHEL = 8000MXCORB = 7000
/DALTON/include/aovec.h
MXAOVC = 72
```